## **Скачать бесплатно Autodesk AutoCAD Активатор Включая ключ продукта WIN + MAC X64 {{ ГОРЯЧИЙ! }} 2023**

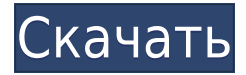

*Средняя зарплата*: \$52,143 – \$125,136

*Годовая средняя провинциальная заработная плата (BC)*: \$75,207

*Образование*: Степень бакалавра аккредитованной школы архитектуры.

*Описание работы*: Архитектор проекта — старший член команды, ответственный за общую разработку и реализацию конкретного архитектурного проекта. Как руководитель группы, они отвечают за своевременное и прибыльное завершение проекта. У меня есть несколько документов, в которых к блоку прикреплены текстовые блоки. Я хотел бы иметь возможность перемещать текст описания вверх и вниз по блоку, а также иметь возможность перемещать блок вверх и вниз по документу. Я также хотел бы иметь возможность удалять любой текст из блока и по-прежнему иметь блок, прикрепленный к документу. Я новичок в использовании *Окно рисования* и моя основная цель для него найти сборку необходимых мне деталей. Мой первый вопрос: можно ли его использовать для поиска сборки? Меня бы устроил компонент или функциональное описание инструментов, которые я могу использовать для поиска сборки. Мой другой вопрос: есть ли учебник, который я могу получить? Я самоучка и не могу найти правильный учебник, который может дать мне то, что я хочу. С выпуском AutoCAD R2016b в 2018 году появилась возможность извлекать и редактировать внутренние блоки файла твердотельного моделирования в Rhino с помощью функции фильтра. Функциональность фильтра аналогична фильтрам надстройки аннотаций. Используя фильтр, проектировщик может легко создать набор координат для блоков в файле твердотельного моделирования для анализа. Кроме того, блоки твердотельного моделирования можно экспортировать в формат DXF. В AutoCAD R2016a была добавлена новая команда просмотра «Просмотр — 2D-каркас». Его можно использовать для отображения части чертежа в виде каркаса. В 2D-каркасе линии, дуги, полилинии, эллипсы, сплайновые объекты и текст отображаются сплошными линиями. Если для полилинии отображается 2D-каркас, он будет отображать контур всех блоков полилинии.Если 2D-каркас отображается для полилинии, отображаемой в режиме отображения чертежа «Каркас», каркас можно включить или отключить с помощью клавиши U (U).

## **Autodesk AutoCAD Торрент С лицензионным ключом For PC {{ ??ж???????? ?????? }} 2022**

**Мультиплатформенность**: Как упоминалось выше, какой бы тип устройства вы ни

использовали, вы можете загрузить программное обеспечение САПР, которое поддерживает как Windows, так и Mac. Однако ни одна программа не удовлетворяет всех. Деловой мир сильно отличается от домашнего пользователя. Если вы не спешите делать конкретный проект на Mac, вам не нужно искать программу, поддерживающую MacOS. Если вы обычный домашний пользователь, вы должны найти программное обеспечение САПР, поддерживающее обе платформы. Это правда, что многие студенты не готовы сразу покупать САПР; им нужно попрактиковаться в бесплатных версиях, прежде чем они купят Fusion 360. Итак, если вы хотите научиться использовать бесплатную версию этого программного обеспечения САПР, следующим шагом будет выбор правильной программы, которая будет адекватно отвечать вашим потребностям. Ниже приведены некоторые факторы, которые следует учитывать при выборе бесплатного программного обеспечения САПР. **Бесплатные обновления**: Еще одна вещь, которую следует учитывать, это то, насколько легко компании будет обновлять программное обеспечение. Если выбранная вами программа устарела, вам будет сложно изменить ее и использовать в полной мере. С другой стороны, если программное обеспечение обновлено, вам будет проще получить все новейшие функции, и вам потребуется меньше дополнительного времени для его настройки. **Кроссплатформенный**: Если вы знакомы с компьютерами Windows и Mac, вам должно быть комфортно работать на любой из этих платформ. Однако пользователям Mac может потребоваться найти программное обеспечение, совместимое с MacOS. Если у вас есть пользователи, которые используют как Windows, так и Mac, это не проблема. Программа САПР, предназначенная для кроссплатформенной работы (Windows и Mac), будет более полезной в будущем. Большинство программ САПР имеют пробную версию, а некоторые из них даже предлагают бесплатную студенческую версию. Однако эти версии ограничены по своим функциональным возможностям и возможностям.Когда у вас есть проект, рекомендуется проверить функции программного обеспечения и несколько вещей, таких как цена, функции и отзывы пользователей, прежде чем остановиться на бесплатном программном обеспечении САПР. 1328bc6316

## **Autodesk AutoCAD Скачать бесплатно Кейген для (пожизненный) 64 Bits 2023**

Убедитесь, что выбрали метод обучения, который лучше всего подходит для вас. Выучить AutoCAD будет непросто, если ваш метод обучения вам не подходит. Найдите тот, который подходит вашему стилю обучения, и не забывайте практиковаться после каждого урока. После того, как вы освоите AutoCAD или у вас уже есть опыт, вы можете перейти на другое программное обеспечение. Если вы новичок, то вам нужно начать с самого начала и сначала изучить основы. Чтобы научиться использовать инструменты ручного рисования, вам необходимо изучить основы принципов AutoCAD. Это был бы лучший способ изучить инструменты рисования AutoCAD. Понимать основы AutoCAD и использовать различные инструменты рисования, такие как следующие инструменты

- **Инструменты «Линия» и «Форма».** Эти инструменты используются для определения линий и кривых объектов. Этот инструмент для рисования полностью настраивается под ваш дизайн.
- **Инструменты Прямоугольник и Окружность.** Инструменты прямоугольника используются для определения объектов рисования на экране; Инструменты круга предназначены для рисования кругов.
- **Инструменты дуги и эллипса.** Инструменты дуги используются для рисования кривых и овалов на экране, а инструменты эллипса используются для рисования овалов.
- **Инструменты Текст и Метка.** Этот инструмент рисования в основном используется для представления объектов. Вы можете определить текст и метки для чертежа. Самое лучшее в этом инструменте для рисования — это то, что вы можете создавать множество ссылок на другие части рисунка.
- **Инструменты перемещения и поворота.** Эти инструменты используются для перемещения объектов на экране. Вы можете выбрать один из наиболее важных параметров меню для перемещения объекта. Этот инструмент рисования можно использовать для увеличения и уменьшения масштаба объекта.
- **Преобразования и инструменты.** Это инструмент рисования, который позволяет создавать трансформацию объекта. После применения трансформации объект станет зеркалом. Кроме того, вы можете объединять, изменять масштаб, вращать и позиционировать двухмерные и трехмерные чертежи.
- **Клипы для рисования.** Этот инструмент рисования используется для изменения объекта в разных кадрах.Используя этот инструмент, вы можете изменить весь объект, но при этом сохранить идентичность исходного объекта.

скачать спдс модуль для автокад 2022 скачать автокад 2012 бесплатно скачать автокад 2007 бесплатно на русском скачать активатор автокад 2020 скачать спдс модуль для автокад 2020 скачать менюгео для автокад 2020 скачать автокад 2020 для мак скачать автокад 2007 64 бит с торрента скачать веткад для автокад 2020 где скачать автокад 2020

Я использую САПР уже около 4 лет, и мне все еще трудно понять все, что касается AutoCAD. Если я действительно хочу что-то сделать, мне приходится тратить часы и часы, чтобы

выяснить, сработают ли шаги, которые мне нужно выполнить, или нет. Я привык думать наоборот: если бы я мог понять, как это сделать, я бы уже смог это сделать. Хороший способ понять — попытаться воссоздать то, что вы уже умеете делать. Если вы начнете с более простого компонента, вы сможете увидеть, какие команды вам нужно использовать для выполнения этой задачи. Другим замечательным инструментом для обучения является Справочник по чертежам AutoCAD, в котором отображаются команды, необходимые для выполнения любой конкретной задачи в режиме реального времени. 4. Если я не могу правильно изучить AutoCAD с помощью AutoCAD, то как я могу это сделать с помощью другого программного обеспечения?? Для этого пока нет отраслевого стандарта, но я предполагаю, что SOP от VEH может обучать AutoCAD так же легко, как и любое другое программное обеспечение. Если вы посмотрите на скриншот VW RC-58, вы заметите, что теперь под строкой меню есть кнопки «А», «В» и «С». Нажав на них, вы откроете меню, которое вы можете использовать для просмотра подменю, которые являются командами. Вы можете использовать их для выполнения общих функций рисования. Вы должны знать, какую программу вы хотите изучать. Есть много программ, которые можно приобрести для изучения различных типов программ САПР. Это статья, чтобы показать вам, как учиться. Вы также должны знать, какой курс выбрать. Если вы не пользуетесь компьютером регулярно, важно найти программы, которые работают с различными типами компьютерных операционных систем. Потому что программы обучения не одинаковы для всех. 6. Если бы вы могли начать обучение, сколько времени потребовалось бы, прежде чем я стал бы профессионалом? Я полагаю, что для того, чтобы стать специалистом в AutoCAD, человеку, который умеет разбираться во всем, потребуется в среднем четыре-пять недель. Это было бы так, если бы вы начали с версии AutoCAD Pre-Express. Новые версии имеют гораздо больше функций.

Чтобы убедиться, что вы знакомы с наиболее важными основами AutoCAD, просмотрите следующие обучающие видеоролики AutoCAD:

- Посмотрите наше двухминутное видео об основах AutoCAD.
- Посмотрите наше минутное видео об основах рисования в AutoCAD.
- Посмотрите наше минутное видео о том, как спланировать свой первый проект в AutoCAD.

Кроме того, если вы все еще находитесь в процессе создания, вы можете приостановить запись и просмотреть инструкции, чтобы понять каждую функцию программного обеспечения. Если вы быстро изучаете AutoCAD и хотите быть в курсе новейшего пользовательского интерфейса и новейших функций программного обеспечения, вы можете подписаться на обучающие онлайнвидео по AutoCAD. В Autodesk можно найти множество обучающих видеороликов, которые помогут вам быстро освоиться. В AutoCAD 2016 появилась новая функция режима обучения, которая помогает легко освоить программное обеспечение. При этом программное обеспечение следует инструкциям пользователя, чтобы направлять их через различные типы рисования и пользовательский интерфейс (UI). Вы можете использовать AutoCAD, не зная его технических аспектов. Но если вы хотите стать экспертом в AutoCAD и делать больше, чем самые простые вещи, вам придется изучить технические аспекты. Другими словами, стать экспертом AutoCAD означает получить общие знания об особенностях AutoCAD и технических аспектах общих аспектов AutoCAD. Чтобы понять это, ответьте на основные вопросы, а затем перейдите к дополнительным вопросам, связанным с этим навыком. AutoCAD имеет очень простое начало, а затем становится более техническим по мере того, как вы изучаете больше функций. Чтобы стать экспертом по AutoCAD, очень важно практиковаться на каждом уровне. Безусловно, лучший способ - скопировать чужой рисунок и попрактиковаться на этом. Еще

одна хорошая идея — копировать один и тот же дизайн столько раз, сколько сможете. В конце концов, это гарантирует, что вы не пропустите ни одного ярлыка или функции, которые вам нужны для вашего дизайна.

<https://techplanet.today/post/descargar-autodesk-autocad-con-clave-de-licencia-con-llave-2022> <https://techplanet.today/post/como-descargar-autocad-2010-gratis-para-windows-10-full> [https://techplanet.today/post/descargar-gratis-autocad-2018-espanol-spanish-serial-crack-full-exclusi](https://techplanet.today/post/descargar-gratis-autocad-2018-espanol-spanish-serial-crack-full-exclusive) [ve](https://techplanet.today/post/descargar-gratis-autocad-2018-espanol-spanish-serial-crack-full-exclusive)

Мало того, что технологические компании, разработчики и другие лица производят программное обеспечение и графику на протяжении десятилетий, AutoCAD является хорошо известным и высоко ценимым инструментом для графических дизайнеров и других лиц, создающих планы, чертежи и многое другое. Возможности AutoCAD на самом деле настолько популярны, что однодневное занятие по AutoCAD может быть единственным днем программы обучения. В некоторых школах есть учебный период, полностью посвященный AutoCAD, когда учащиеся учатся использовать его для создания нескольких различных видов рисунков и дизайнов. Вы можете узнать, как получить доступ и изменить текущий стиль текста с помощью приведенных ниже инструкций, но это может варьироваться от программы к программе. Шрифт и размер стиля текста установлены по умолчанию. В некоторых программах стиль текста меняется только при выделении текста. Первым важным строительным блоком дизайна является набросок. Чтобы изучить основы черчения и черчения, вы, скорее всего, научитесь использовать инструмент «Перо», так как это первый инструмент, который вы будете использовать. Инструменты «Перо» — это набор инструментов для рисования линий, которые вы используете, чтобы начать и нарисовать свою модель. Начните с создания базового эскиза вашей модели. Как и во многих программах для редактирования фотографий, кривая обучения довольно крутая. Но при наличии достаточного количества инструкций полный новичок может освоить Photoshop. Если вы уже знаете, как работать с фотографиями на своем компьютере, вы можете довольно быстро начать работу с Photoshop и быстро стать экспертом. Если вы планируете работать в САПР, то есть много школ, предлагающих сертификацию. Соединенные Штаты прошли Национальную программу сертификации САПР, которая предназначена для проверки общей осведомленности о различных программах и способах их использования. Сертификация охватывает AutoCAD, AutoCAD LT и Inventor и предлагается как некоммерческими, так и коммерческими институтами.

<http://quitoscana.it/2022/12/17/спдс-graphics-для-autocad-2012-скачать-бесплатно-updated/> <http://simonkempjewellers.com/wp-content/uploads/2022/12/UPDATED.pdf> <https://www.naethompsonpr.com/wp-content/uploads/2022/12/AutoCAD-Keygen-2023.pdf> <http://wetfishmedia.com/?p=5444> <https://www.centrodestrapersanpietro.it/wp-content/uploads/2022/12/bradari.pdf> <https://bullseyebow.com/wp-content/uploads/2022/12/Autodesk-AutoCAD-2022.pdf> <https://www.asdnocincorsa.it/wp-content/uploads/2022/12/Autodesk-AutoCAD-2022-3.pdf> <https://supportingyourlocal.com/wp-content/uploads/2022/12/fllmore.pdf> <https://retro-style-it.fr/wp-content/uploads/2022/12/NEW-1.pdf> <https://befriend.travel/wp-content/uploads/2022/12/Autodesk-AutoCAD-x3264-2022.pdf> <https://authorcarolsawyer.com/wp-content/uploads/2022/12/ladiflan.pdf> <https://beliketheheadland.com/wp-content/uploads/2022/12/hunvani.pdf> <https://www.oc-recruitment.de/wp-content/uploads/2022/12/creabern.pdf> <http://rwpj.jp/wp-content/uploads/2022/12/INSTALL.pdf>

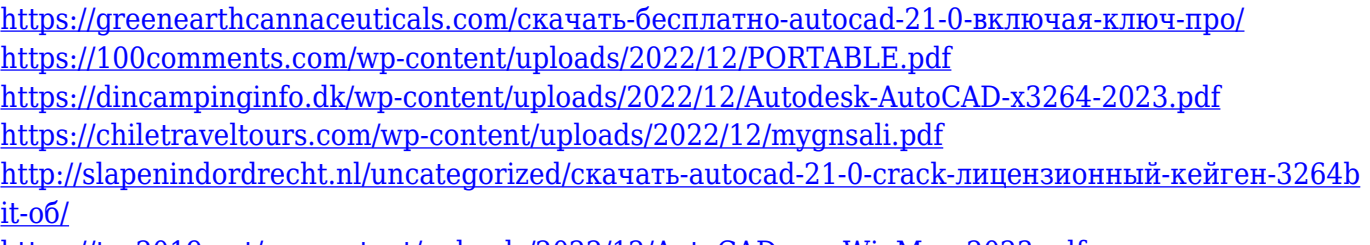

https://trg2019.net/wp-content/uploads/2022/12/AutoCAD WinMac\_2023.pdf

Существует ряд важных программных инструментов, которые вам необходимо изучить. Поскольку процесс обучения будет сильно различаться в зависимости от вашего уровня опыта работы как с САПР, так и с вашим текущим языком программирования, в этой статье будут описаны наиболее важные из них. Важно понимать, что многие программные инструменты будут аналогичны тому, как вы уже используете их в своей веб-разработке. Может быть полезно понять контекст инструмента по отношению к остальному программному обеспечению, с которым вы уже знакомы. В любом случае, вы захотите провести некоторое исследование, чтобы убедиться, что обучение, на которое вы записываетесь, подходит вам. Вам следует подумать, есть ли у вас доступ к онлайн-инструктору в режиме реального времени и предпочитаете ли вы просматривать обучение онлайн. Многие онлайн-курсы требуют веббраузера и подключения к Интернету для просмотра видео. Вам также следует подумать о том, каковы ваши предпочтения в обучении и можете ли вы использовать учебные материалы. Вы предпочитаете инструктора или предпочитаете учиться самостоятельно? С AutoCAD вы можете рисовать простые объекты и редактировать их на очень высоком уровне. AutoCAD идеально подходит даже для самых привередливых разработчиков САПР, которым нужно все сделать правильно. От конструкций до электрических систем и машин — AutoCAD готов помочь вам создать ваш следующий крупный проект. AutoCAD — очень полезное программное обеспечение для архитекторов, инженеров и даже специализированных фирм и компаний, которым необходимо разрабатывать или выполнять подробные проекты. AutoCAD прост в использовании, но очень мощен, невероятно стабилен и универсален. AutoCAD дает вам контроль над вашими проектами, позволяя вам создавать, редактировать и просматривать свою работу без ограничений. AutoCAD — это мощная программа для черчения и инженерного проектирования, которая работает на Windows, Mac и Linux. AutoCAD 2013 устанавливается на 64-разрядных ПК, и для запуска программы требуется не менее 2 ГБ ОЗУ и 20 ГБ места на жестком диске.